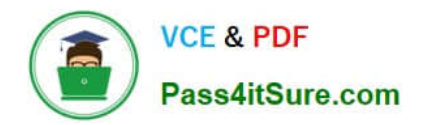

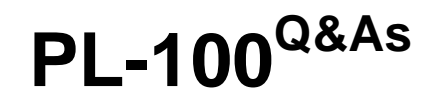

Microsoft Power Platform App Maker

# **Pass Microsoft PL-100 Exam with 100% Guarantee**

Free Download Real Questions & Answers **PDF** and **VCE** file from:

**https://www.pass4itsure.com/pl-100.html**

100% Passing Guarantee 100% Money Back Assurance

Following Questions and Answers are all new published by Microsoft Official Exam Center

**C** Instant Download After Purchase

- **83 100% Money Back Guarantee**
- 365 Days Free Update
- 800,000+ Satisfied Customers

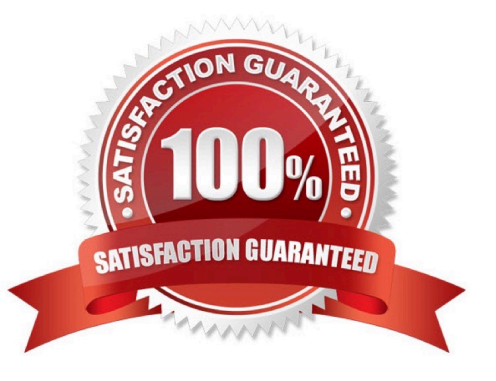

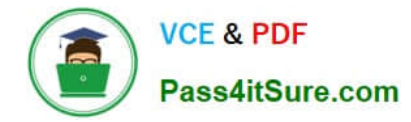

### **QUESTION 1**

You are creating a model-driven app that allows users to create and edit a list of existing accounts.

You need to display a list of all active accounts.

Which user interface components should you use?

A. view

- B. gallery
- C. data table

D. form

Correct Answer: C

Imagine that you have a collection of data (such as a list sales orders, a set of service tickets, or a directory of contacts), and that you want to show this data in your Microsoft PowerApps app in a tabular format, where each column represents a field and each row represents a record. In the past, you might have been able to roughly simulate this visualization, although the process required some effort. However, we\\'ve been listening to your requests and are happy to announce that you can now quickly and easily achieve this very typical visualization by using the new Data table control that has been recently added to PowerApps.

Reference: https://powerapps.microsoft.com/fr-fr/blog/introducing-the-data-table-control/

#### **QUESTION 2**

Your company makes use of Microsoft 365, Microsoft Azure, and Power Platform for app development. Your company has a sister company that has the same Microsoft SharePoint and Azure configurations, but have their own tenant.

You have been tasked with building a mobile app that must also be made available to the sister company. The sister company, however, must be prevented from making changes to any of the app components.

You need to make sure that when detecting versions of the app solution, the following must be detected to prevent whichever inadvertent problems resulting from rolling back individual components to a previous version.

All app components of the application must be provided to the sister company.

Which of the following should be run before publishing the components for export? (Choose all that apply.)

- A. Portal Checker
- B. App checker
- C. Flow checker
- D. Object Detector

Correct Answer: BC

Scenario: When identifying versions of the app solution, all dependencies, entities, and user interfaces components

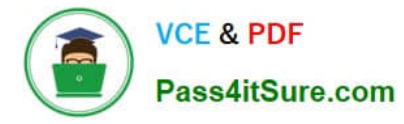

must be identified to avoid any unintentional issues caused by reverting individual components to a previous version.

Power Apps has added components to the rule set that encourages best practices in the Power Apps Checker. You can check your canvas apps and flows that are included in solutions and then review all issues in a single, consolidated report.

Reference: https://docs.microsoft.com/en-us/power-platform-release-plan/2019wave2/microsoft-powerapps/checkerincludes-rules-canvas-apps-flows

# **QUESTION 3**

DRAG DROP

You are creating entities in a Common Data Service database to capture sales data.

You create an entity named Sales that includes the following fields:

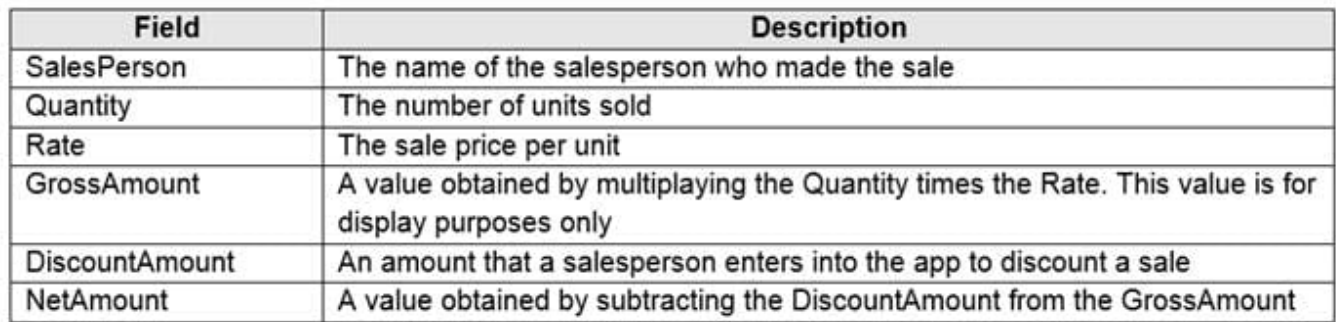

You create a new entity that includes a field named TotalSales. The field is used to capture the aggregated sales for each salesperson.

You need to configure the fields for the entities.

Which field types should you use? To answer, drag the appropriate field types to the correct field names. Each field type may be used once, more than once, or not at all. You may need to drag the split bar between panes or scroll to view

content.

NOTE: Each correct selection is worth one point.

Select and Place:

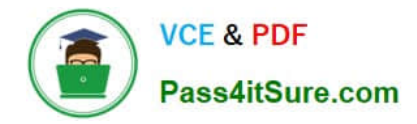

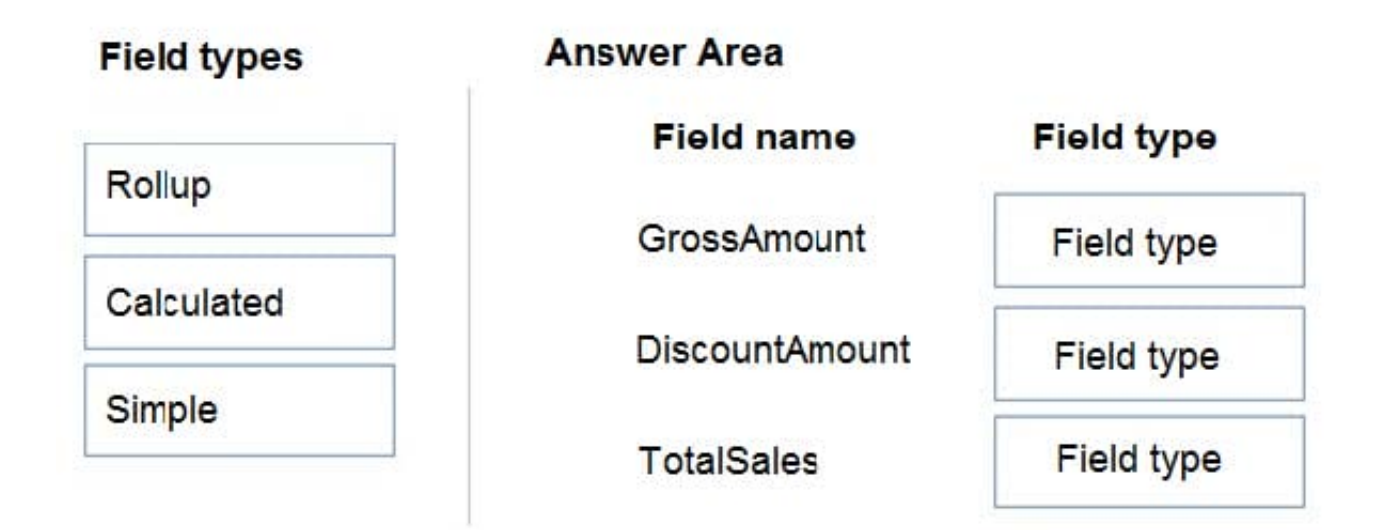

Correct Answer:

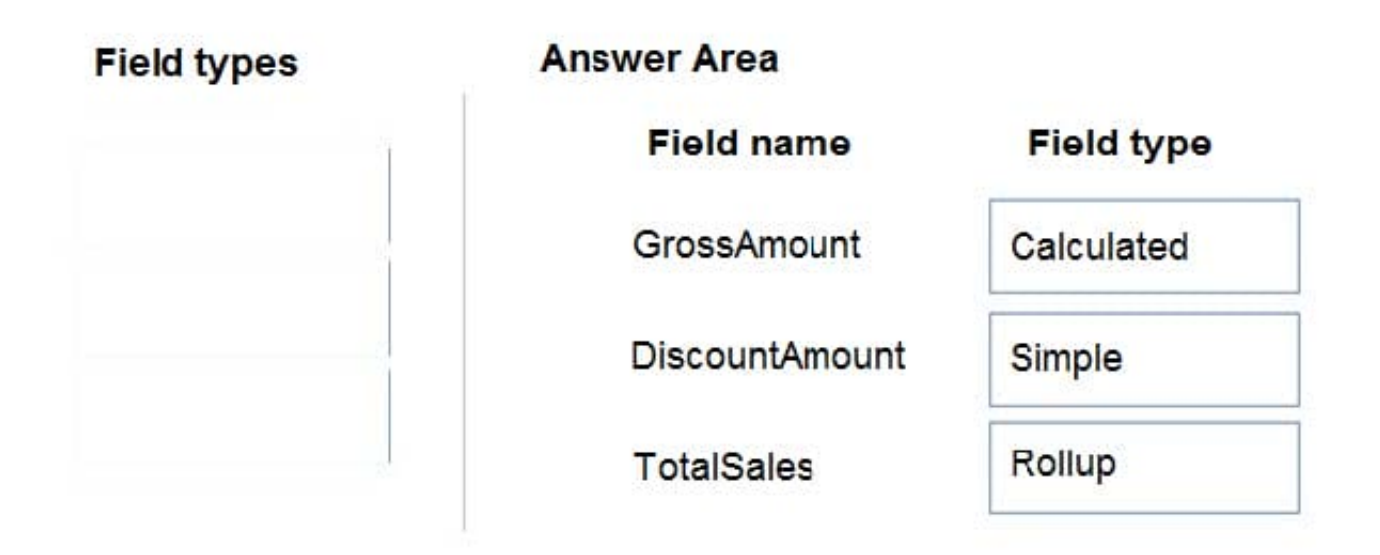

Box 1: Calculated

Calculated columns are calculated in real-time when they are retrieved. Calculated columns can be composed using different data types. For example, an Integer calculated column may reference values from Decimal or Currency columns.

Box 2: Simple

A simple column isn\\'t defined as a calculated or rollup column.

Box 3: Rollup

Because rollup columns persist in the database, they can be used for filtering or sorting just like regular columns.

Reference:

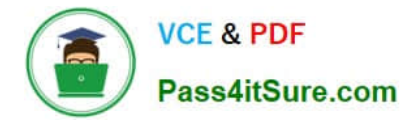

https://docs.microsoft.com/en-us/powerapps/developer/data-platform/calculated-rollup-attributes

## **QUESTION 4**

You are creating a canvas app.

You need to store and retrieve small amounts of data on a local device when the app is offline.

Which set of functions should you use?

- A. SaveData, LoadData
- B. Set, Patch
- C. Patch, Collect
- D. Set, Collect
- Correct Answer: A

LoadData and SaveData combine to form a simple mechanism to store small amounts of data on a local device. By using these functions, you can add simple offline capabilities to your app.

Reference: https://docs.microsoft.com/en-us/powerapps/maker/canvas-apps/offline-apps

### **QUESTION 5**

You need to implement logic in the app for lost sales. What should you do?

- A. Create a business process flow.
- B. Define a business rule for the Sales Log edit form.
- C. Set the required field property of the Won/Lost field to Required.
- D. Create a formula for the Description field that uses the Update function.

Correct Answer: B

Scenario: Requests for quotes are currently stored in a Sales Log workbook. The workbook includes the following information: Status of the Request for Quote (RFQ) with the values of Won, Lost, No Bid, and Cancelled

Salespeople often do not set status of RFQs in the Sales Log to Won when a sale is closed and the customer purchase order is received.

You can create business rules and recommendations to apply logic and validations without writing code or creating plugins. Business rules provide a simple interface to implement and maintain fast-changing and commonly used rules. Business rules defined for an entity apply to both canvas apps and model-driven apps if the entity is used in the app.

Reference: https://docs.microsoft.com/en-us/powerapps/maker/common-data-service/data-platform-create-businessrule

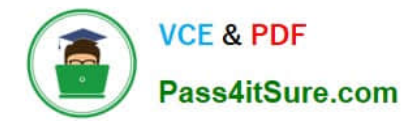

[Latest PL-100 Dumps](https://www.pass4itsure.com/pl-100.html) [PL-100 PDF Dumps](https://www.pass4itsure.com/pl-100.html) [PL-100 VCE Dumps](https://www.pass4itsure.com/pl-100.html)